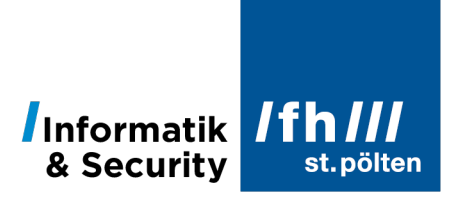

# **Kombinatorik**

Dipl.-Ing. Hubert Schölnast, BSc Stand: 17. Jänner 2022

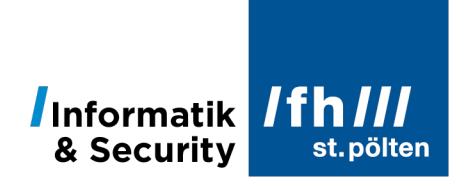

## Inhaltsverzeichnis

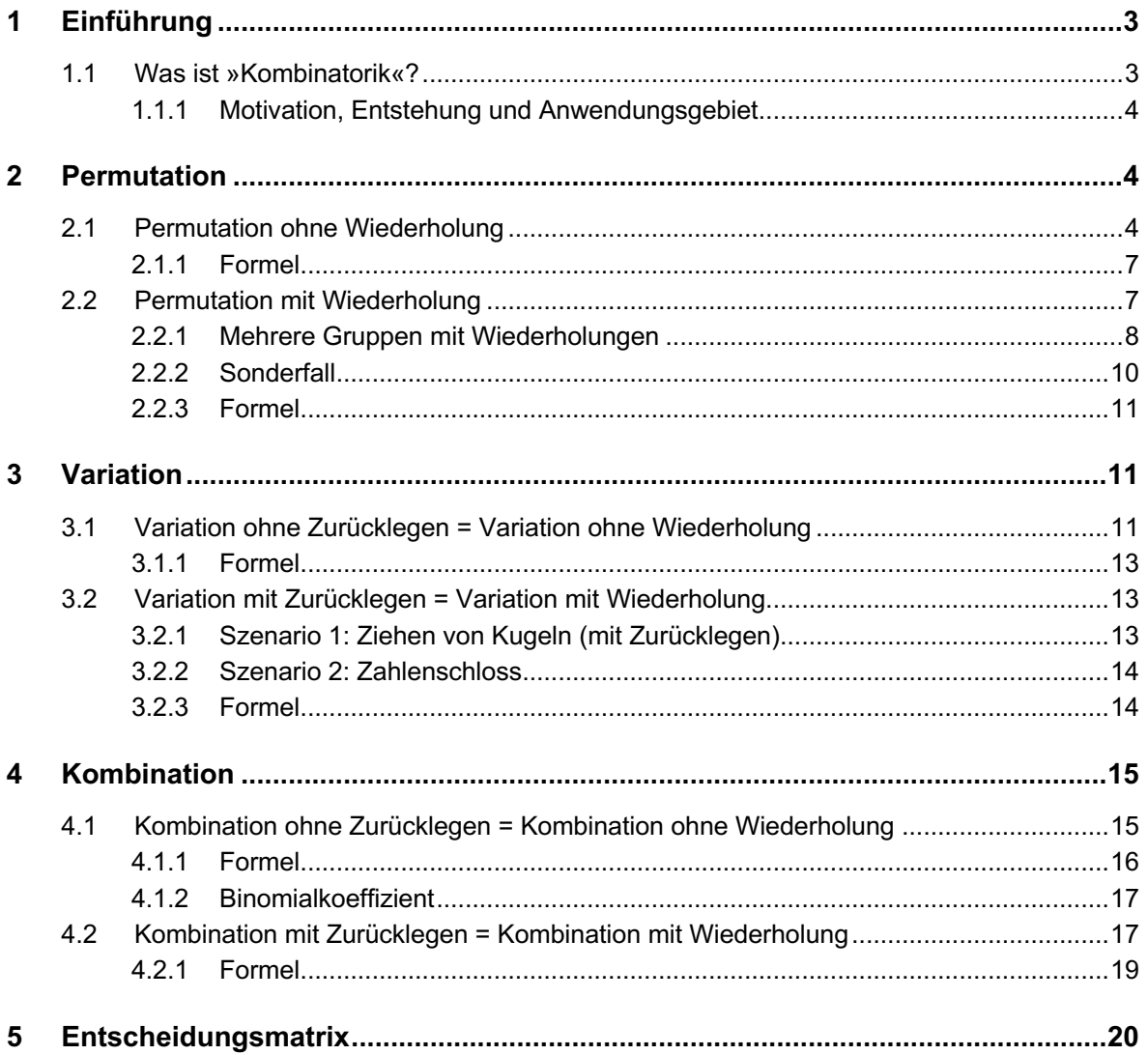

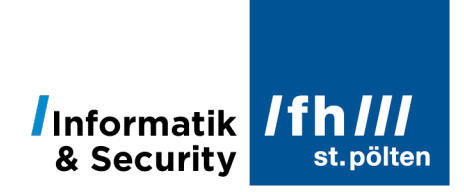

# **1 Einführung**

#### 1.1 **Was ist »Kombinatorik«?**

Die Kombinatorik<sup>1</sup> ist eine Teildisziplin der diskreten<sup>2</sup> Mathematik. Die diskrete Mathematik beschäftigt sich mit jenen Aspekten der Mathematik, bei denen Stetigkeit und Kontinuität keine Rolle spielen. Es geht um einzelne Werte (z.B. ganze Zahlen), die voneinander durch Lücken getrennt sind, in denen sich nichts befindet. Beispielsweise liegt zwischen der ganzen Zahl 3 und der ganzen Zahl 4 keine weitere ganze Zahl. Auf dem Zahlenstrahl liegt dazwischen eine Lücke. Diese Zahlen sind also voneinander abgesondert, das nennt man *diskret*.

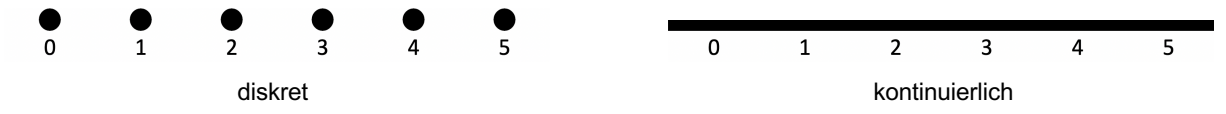

Die diskrete Mathematik beschäftigt sich vorwiegend mit endlichen Mengen. Wenn in der disktreten Mathematik dennoch unendlich große Mengen vorkommen, dann sind das höchstens abzählbar unendliche Mengen.

- **Endlich:** Wenn eine Menge nicht unendlich groß ist. Beispiel: Die Menge der Kästchen, die man auf einem Lottoschein ankreuzen kann; ein Alphabet; die Menge aller Passwörter, die kürzer als 20 Zeichen sind und mindestens eine Ziffer enthalten
- **Abzählbar unendlich:** Beispielsweise die Menge der natürlichen Zahlen. Die natürlichen Zahlen werden per Definition »abzählbar« genannt. Jede gleichmächtige Menge ist ebenfalls abzählbar unendlich, z.B. die Menge der Primzahlen oder auch die Menge der rationalen Zahlen.
- **Überabzählbar unendlich:** Jede Menge, die mächtiger ist als die Menge der natürlichen Zahlen, wird »überabzählbar unendlich« genannt. Beispiele dafür sind die Potenzmenge der natürlichen Zahlen und die Menge der reellen Zahlen.

Mehr über unendlich große Mengen und Mächtigkeiten von Mengen finden Sie im Skriptum *Mengenlehre.*

Die Kombinatorik beschäftigt sich ausschließlich mit endlichen Mengen und damit, auf welche Arten man die Elemente solcher Mengen anordnen kann, bzw. auf welche Arten man aus solchen Mengen Elemente auswählen kann.

<sup>1</sup> Spätlateinisch *combinare* = »je zwei zusammenbringen«; Vorsilbe *con-* bzw. *com-* = »gemeinsam, zusammen«; *bini* = »je zwei« (von *bi* = »zwei, doppelt«). Der Bezug auf die Zahl 2 wurde immer schon frei interpretiert und ging in der Bedeutung bereits beim ersten Auftauchen des Wortes unter und wurde durch »mehrere« ersetzt. Also: kombinieren = mehrere Dinge zusammenbringen. <sup>2</sup> »diskret« von lateinisch *discretus* = »abgesondert, getrennt, unterschieden«

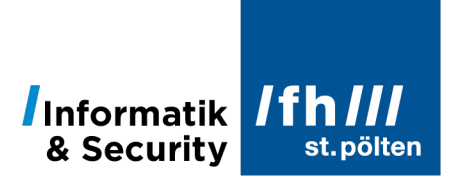

#### 1.1.1 **Motivation, Entstehung und Anwendungsgebiet**

Die Kombinatorik entstand im 17. Jahrhundert, als man erstmals Fragestellungen aus dem Bereich des Glückspiels genauer untersucht hat. Es ging um die Anzahl der Möglichkeiten, die sich beim Ziehen von Losen, bei einer Lotterie oder beim Würfeln mit mehreren Würfeln ergeben, und darum, wie oft bestimmte Kombinationen aus solchen Ereignissen auftreten. Daher findet man auch heute noch in der Literatur sehr viele Beispiel aus der Welt des Glückspiels, wenn es um Kombinatorik geht.

Im 20. Jahrhundert hat die Kombinatorik mit dem Aufkommen von Computern weitere Anwendungsgebiete hinzubekommen. Mit Hilfe der Kombinatorik lassen sich beispielsweise Fragen zur Sicherheit von Passwörtern und zur Laufzeit von Algorithmen beantworten.

Davon abgesehen ist die Kombinatorik auch eine wichtige Grundlage für die Wahrscheinlichkeitsrechnung und hat auch großen Einfluss auf andere Gebiete der Mathematik, wie z.B. die Graphentheorie oder die Algebra. Letzten Endes ist sie auch eine der Grundlagen der Statistik.

### **2 Permutation3**

#### 2.1 **Permutation ohne Wiederholung**

Gegeben ist eine Grundmenge, die aus n verschiedenen Elementen besteht, z.B.

$$
G = \{\bullet, \bullet\} \land \bullet\}
$$

Die Frage, um die es hier nun geht, ist folgende: »Wie viele verschiedene Reihenfolgen gibt es, diese  $n$  Elemente anzuordnen?«

Wir haben in unserem Beispiel 3 (im allgemeinen Fall  $n$ ) Positionen, die zu besetzen sind, und 3 Zeichen, die man dort einfügen kann:

$$
R = (\underline{\phantom{a}}, \underline{\phantom{a}}, \underline{\phantom{a}}), \qquad \text{Rest} = G = \{\hat{\bullet}, \hat{\bullet}\}.
$$

»« steht hier für »Reihenfolge«. Beachte, dass die verschiedenen Reihenfolgen hier nicht als Mengen, sondern als Tupel (also mit runden anstelle von geschwungenen Klammern) notiert werden. Zur Erinnerung (siehe Skriptum *Mengenlehre*): In Mengen sind keine besonderen Reihenfolgen für die Elemente definiert.  $\{a, b\}$  und  $\{b, a\}$  sind zwei gleichwertige Darstellungen derselben Menge.  $\{a, b\} = \{b, a\}$ . Ein Tupel ist eine Menge, in der es eine bestimmte Reihenfolge gibt.  $(a, b)$  und  $(b, a)$  sind zwei verschiedene Tupel.  $(a, b) \neq (b, a)$ .

<sup>3</sup> Lateinisch *permutare* = »tauschen«

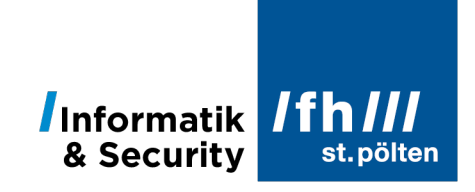

An die erste Position kann man ganz offensichtlich jedes der drei Zeichen setzen:

$$
R_1 = (\mathbf{Q}, \mathbf{Q})
$$
, 
$$
Rest = \{\mathbf{Q}, \mathbf{Q}\}
$$

$$
R_2 = (\mathbf{Q}, \mathbf{Q}, \mathbf{Q})
$$
, 
$$
Rest = \{\mathbf{Q}, \mathbf{Q}\}
$$

$$
R_3 = (\mathbf{Q}, \mathbf{Q}, \mathbf{Q})
$$
, 
$$
Rest = \{\mathbf{Q}, \mathbf{Q}\}
$$

In jedem der drei Fälle kann die zweite Position von 2 verschiedenen Zeichen besetzt werden (weil noch 2 Zeichen in der Restmenge sind):

$$
R_{1,1} = (\mathbf{C}, \mathbf{C}, \mathbf{C})
$$
\n
$$
R_{1,2} = (\mathbf{C}, \mathbf{C}, \mathbf{C})
$$
\n
$$
R_{2,1} = (\mathbf{C}, \mathbf{C}, \mathbf{C}, \mathbf{C})
$$
\n
$$
R_{2,2} = (\mathbf{C}, \mathbf{C}, \mathbf{C}, \mathbf{C})
$$
\n
$$
R_{3,1} = (\mathbf{C}, \mathbf{C}, \mathbf{C}, \mathbf{C})
$$
\n
$$
R_{3,2} = (\mathbf{C}, \mathbf{C}, \mathbf{C}, \mathbf{C})
$$
\n
$$
R_{3,3} = (\mathbf{C}, \mathbf{C}, \mathbf{C}, \mathbf{C})
$$
\n
$$
R_{3,4} = (\mathbf{C}, \mathbf{C}, \mathbf{C}, \mathbf{C})
$$
\n
$$
R_{3,5} = (\mathbf{C}, \mathbf{C}, \mathbf{C}, \mathbf{C})
$$
\n
$$
R_{3,6} = (\mathbf{C}, \mathbf{C}, \mathbf{C})
$$
\n
$$
R_{3,7} = (\mathbf{C}, \mathbf{C}, \mathbf{C}, \mathbf{C})
$$
\n
$$
R_{3,8} = (\mathbf{C}, \mathbf{C}, \mathbf{C}, \mathbf{C})
$$
\n
$$
R_{3,9} = (\mathbf{C}, \mathbf{C}, \mathbf{C}, \mathbf{C})
$$
\n
$$
R_{3,1} = (\mathbf{C}, \mathbf{C}, \mathbf{C}, \mathbf{C})
$$
\n
$$
R_{3,2} = (\mathbf{C}, \mathbf{C}, \mathbf{C}, \mathbf{C})
$$
\n
$$
R_{3,3} = (\mathbf{C}, \mathbf{C}, \mathbf{C}, \mathbf{C})
$$
\n
$$
R_{3,4} = (\mathbf{C}, \mathbf{C}, \mathbf{C}, \mathbf{C})
$$
\n
$$
R_{3,5} = (\mathbf{C}, \mathbf{C}, \mathbf{C}, \mathbf{C})
$$
\n
$$
R_{3,6} = (\mathbf{C}, \mathbf{C}, \mathbf{C})
$$
\n
$$
R_{3,
$$

Für die letzte Position steht überall nur mehr ein Element aus der Restmenge zur Verfügung:

$$
R_{1,1,1} = (\mathbf{C}, \mathbf{C}, \mathbf{C}), \qquad \text{Rest} = \{\}
$$
  
\n
$$
R_{1,2,1} = (\mathbf{C}, \mathbf{C}, \mathbf{C}), \qquad \text{Rest} = \{\}
$$
  
\n
$$
R_{2,1,1} = (\mathbf{C}, \mathbf{C}, \mathbf{C}), \qquad \text{Rest} = \{\}
$$
  
\n
$$
R_{2,2,1} = (\mathbf{C}, \mathbf{C}, \mathbf{C}), \qquad \text{Rest} = \{\}
$$
  
\n
$$
R_{3,1,1} = (\mathbf{C}, \mathbf{C}, \mathbf{C}), \qquad \text{Rest} = \{\}
$$
  
\n
$$
R_{3,2,1} = (\mathbf{C}, \mathbf{C}, \mathbf{C}), \qquad \text{Rest} = \{\}
$$

Wir sind fertig! Mit geänderter Nummerierung und ohne Angabe des Restes:

$$
R_1 = (\mathbf{C}, \mathbf{C}, \mathbf{C}), \qquad R_2 = (\mathbf{C}, \mathbf{C}, \mathbf{C}), \qquad R_3 = (\mathbf{C}, \mathbf{C}, \mathbf{C}),
$$
  
\n
$$
R_4 = (\mathbf{C}, \mathbf{C}, \mathbf{C}), \qquad R_5 = (\mathbf{C}, \mathbf{C}, \mathbf{C}), \qquad R_6 = (\mathbf{C}, \mathbf{C}, \mathbf{C})
$$

Oder als Menge aller Permutationen:

$$
P = \{ (\mathbf{Q}, \mathbf{Q}, \mathbf{Q}), (\mathbf{Q}, \mathbf{Q}, \mathbf{Q}), (\mathbf{Q}, \mathbf{Q}, \mathbf{Q}), (\mathbf{Q}, \mathbf{Q}, \mathbf{Q}, \mathbf{Q}), (\mathbf{Q}, \mathbf{Q}, \mathbf{Q}), (\mathbf{Q}, \mathbf{Q}, \mathbf{Q}), (\mathbf{Q}, \mathbf{Q}, \mathbf{Q}) \}
$$

Wir haben also für 3 verschiedene Elemente in der Grundmenge 6 verschiedene Reihenfolgen erhalten, in denen man diese Elemente anordnen kann. Das lag offenbar daran, dass es zuerst 3, dann 2 und dann nur mehr 1 Möglichkeit gab, und dass man diese Zahlen miteinander multiplizieren musste:

$$
|P|=3\cdot 2\cdot 1=6
$$

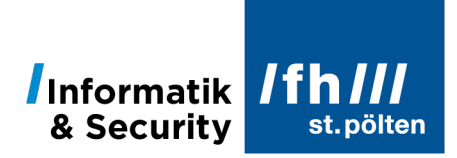

Der Vollständigkeit halber: Das haben wir bei einer Grundmenge  $G$  mit 3 Elementen erhalten:

$$
|G| = 3 \implies |P_G| = 3 \cdot 2 \cdot 1 = 6
$$

Man kann sich nun überlegen, was gewesen wäre, wenn die Grundmenge 4 Elemente enthalten hätte. Dann hätte man für die erste Position 4 Möglichkeiten gehabt, mit 3 freien Plätzen und einer Restmenge, die 3 Elemente enthält. Aber den Fall für 3 freie Plätze und 3 Restelemente haben wir ja soeben durchexerziert. Dafür gibt es 3 ∙ 2 ∙ 1 = 6 Möglichkeiten. Das muss man nur noch mit den 4 Möglichkeiten multiplizieren, die man für die erste Position hat. Man erhält dann diesen Zusammenhang:

$$
|G| = 4 \implies |P_G| = 4 \cdot 3 \cdot 2 \cdot 1 = 24
$$

Wer mag, kann ja mal ein Kartenspiel zur Hand nehmen, und das anhand dieser Menge ausprobieren:  $G = \{ \clubsuit, \clubsuit, \blacktriangledown, \blacktriangledown \}$  (Wenn man alle Möglichkeiten auflegen will, braucht man 2 Kartendecks á 52 Karten und kommt dabei ohne die Asse aus.)

Für die fortlaufende Multiplikation ganzer Zahlen gibt es diese verkürzte Schreibweise:

$$
n! \quad := \quad \prod_{i=1}^n i
$$

Das Rufzeichen<sup>4</sup> wird hier als neuer Operator definiert. Das Symbol := bedeutet »ist definiert als«. Das große Π (Pi) ist der Produktoperator. Er funktioniert auf dieselbe Weise wie der Summenoperator Σ (Sigma), nur dass bei Σ addiert und bei Π multipliziert wird. Zu diesem Operator gehört eine Laufvariable (hier: i), die man zusammen mit dem Startwert (hier: 1) unter den Operator schreibt. Diese Laufvariable läuft bis zu einem Endwert, den man über das Operatorsymbol schreibt (im Beispiel:  $n$ ). Die Laufvariabel nimmt der Reihe nach alle ganzzahligen Werte zwischen dem Start- und dem Endwert an, einschließlich beider Grenzwerte. Rechts vom Operator steht ein arithmetischer Ausdruck, der diese Laufvariable enthält. Im vorliegenden Fall ist der ganze Ausdruck nichts weiter als der jeweilige Wert der Laufvariable (also einfach nur i). In anderen Formeln stehen hier aber üblicherweise kompliziertere Ausdrücke.

Der Ausdruck rechts vom Definitions-Symbol ∶= bedeutet also:

$$
\prod_{i=1}^{n} i = 1 \cdot 2 \cdot 3 \cdot \dots \cdot n
$$

Daher:

$$
n! \quad := \quad 1 \cdot 2 \cdot 3 \cdot \cdots \cdot n
$$

<sup>4</sup> »Rufzeichen« ist österreichisches Deutsch. In Deutschland heißt dieses Zeichen »Ausrufezeichen«.

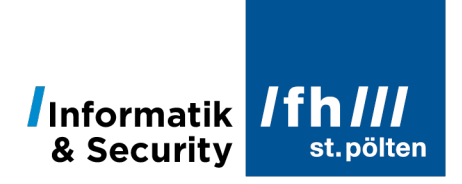

 $n!$  ist also das Produkt aller Zahlen von 1 bis  $n.$  Und das ist genau das, was wir hier brauchen. Dieser Rufzeichen-Operator hat auch einen Namen. Er heißt »Fakultät«<sup>5</sup> oder auch (iedoch nur in Österreich) »Faktorielle«<sup>6</sup>.

Wir fassen zusammen:

#### 2.1.1 **Formel**

- Es werden alle Elemente aus der Grundgesamtheit verwendet.
- In der Grundgesamtheit gibt es keine mehrfach vorkommenden Elemente
- Wenn die Grundgesamtheit die Mächtigkeit  $n$  hat, kann man ihre Elemente auf  $n!$ verschiedene Arten anordnen.

$$
|G| = n \quad \Rightarrow \quad |P_G| = n!
$$

#### 2.2 **Permutation mit Wiederholung**

Was ist, wenn es in der Grundgesamtheit Elemente gibt, die dort mehrfach auftreten? Wenn wir also damit begonnen hätten?

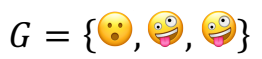

Beachte, dass das nun keine gewöhnliche Menge mehr ist, weil in Mengen nichts mehrfach vorkommen darf. Für Fälle, wo man doch mal mehrere gleiche Elemente in einer Menge benötigt, hat man »Multimengen«<sup>7</sup> erfunden. Die Menge G ist so eine Multimenge.

Tun wir trotzdem mal so, als wären die beiden gleichen Symbole verschieden, z.B. indem wir sie mit verschiedenen Indizes markieren:

$$
G = \{ \mathbf{\mathbf{\mathbf{\mathbf{\omega}}}}, \mathbf{\mathbf{\mathbf{\Theta}}}_1, \mathbf{\mathbf{\mathbf{\Theta}}}_2 \}
$$

Wenn wir nun zuerst alle Permutationen mit Indizes ermitteln, und anschließend die Indizes wieder weglassen, erhalten wir das:

<sup>5</sup> »Fakultät« kommt von französisch *faculté* = »Möglichkeit, Talent, Fähigkeit«. Diesen Namen hat der elsässische Arzt und Mathematiker Christian Kramp gewählt, der 1808 auch die Schreibweise mit dem Rufzeichen erfunden hat.

<sup>6</sup> Von »Faktor«, das ist der Name eines Operanden in Produkten. Von lateinisch *factor* = »der Macher«.

<sup>7</sup> Lateinisch *multi* = »viele«. Multimengen sind als Abbildungen gewöhnlicher Mengen auf natürliche Zahlen definiert. Die hier angegebene Menge ist also eigentlich nichts weiter als eine leichter verständliche Schreibweise dieses Ausdrucks:  $G = \{(\ddot{\bullet}, 1), (\dot{\bullet}, 2)\}\$ 

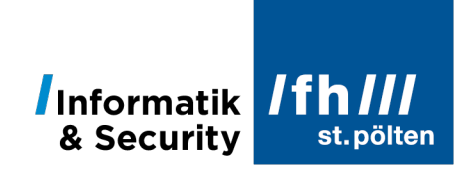

$$
\begin{array}{c} \n\left(\begin{array}{c}\n\mathbf{G}, \mathbf{G}\n\end{array}\right), \mathbf{G}, \mathbf{G}\n\end{array}\right) \rightarrow R_1 = \n\begin{array}{c}\n\mathbf{G}, \mathbf{G}, \mathbf{G}\n\end{array}\n\end{array}
$$
\n
$$
\begin{array}{c} \n\left(\begin{array}{c}\n\mathbf{G}, \mathbf{G}, \mathbf{G}\n\end{array}\right), \mathbf{G}, \mathbf{G}\n\end{array}\n\end{array}\n\right) \rightarrow R_2 = \n\begin{array}{c} \n\mathbf{G}, \mathbf{G}, \mathbf{G}\n\end{array}
$$
\n
$$
\begin{array}{c} \n\mathbf{G}, \mathbf{G}, \mathbf{G}\n\end{array}\n\right) \rightarrow R_2 = \n\begin{array}{c} \n\mathbf{G}, \mathbf{G}, \mathbf{G}\n\end{array}
$$
\n
$$
\begin{array}{c} \n\mathbf{G}, \mathbf{G}, \mathbf{G}\n\end{array}\n\end{array}\n\right) \rightarrow R_3 = \n\begin{array}{c} \n\mathbf{G}, \mathbf{G}, \mathbf{G}\n\end{array}
$$

Wie man sieht, fallen immer zwei indizierte Ergebnisse zu einem Ergebnis ohne Indizes zusammen. Warum ausgerechnet zwei? Die Antwort kennen wir schon: Weil es 2! = 2 verschiedene Reihenfolgen gibt, verschiedene Indizes auf 2 gleiche Elemente zu verteilen.

Aus dem Abschnitt 2.1 wissen wir ja bereits: Es gibt  $n!$  verschiedene mögliche Reihenfolgen, wenn man  $n$  gleiche Elemente mit verschiedenen Indizes versieht.

Um zu unserem Ergebnis zu kommen, muss man also die Anzahl der Permutationen, die man mit gekennzeichneten Elementen erhält, durch die Anzahl jener Permutationen teilen, die auf die unterschiedlichen Kennzeichnungen der gleichen Elemente entfallen.

Im vorliegenden Beispiel hatten wir 3 Elemente, und davon waren 2 gleich. Das ergibt

$$
\frac{3!}{2!} = \frac{6}{2} = 3
$$

unterschiedliche Reihenfolgen.

#### 2.2.1 **Mehrere Gruppen mit Wiederholungen**

Was ist, wenn es mehrere Gruppen gleicher Elemente gibt? Nehmen wir an, wir hätten 3 blaue Kreise und 2 grüne Quadrate, und wir legen diese 5 Elemente in einer Reihe hin. Wie viele Möglichkeiten gibt es dafür?

Das kann man durch systematisches Ausprobieren lösen:

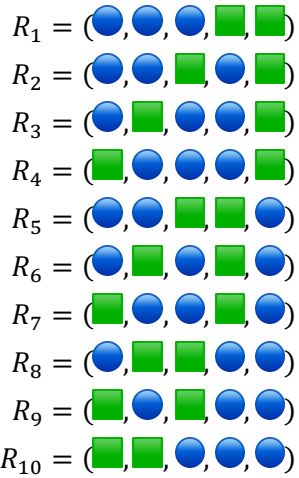

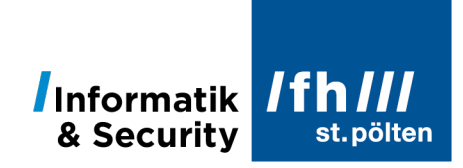

Es sind also 10 verschiedene Reihenfolgen möglich. Aber wie kommt man auf diese Zahl?

Ohne Wiederholungen käme man bei 5 Elementen auf 5! = 120 Reihenfolgen. Weil es aber 3! = 6 Möglichkeiten gibt, um 3 blaue Kreise anzuordnen, fallen davon je 6 Möglichkeiten zu einer zusammen. Das ergibt ein Zwischenergebnis von  $\frac{120}{6}$  = 20 Möglichkeiten. Es gibt aber auch 2! = 2 Möglichkeiten, um die beiden grünen Quadrate anzuordnen. Wir müssen also noch einmal dividieren:  $\frac{20}{2}$  = 10. Und das ist auch tatsächlich das Ergebnis.

Zusammenfassend kann man sagen, dass wir das gerechnet haben:

$$
\frac{5!}{3! \cdot 2!} = \frac{120}{6 \cdot 2} = 10
$$

Beachte, dass 5 nicht ganz zufällig die Summe aus 2 und 3 ist:

$$
\frac{(3+2)!}{3! \cdot 2!} = \frac{5!}{6 \cdot 2} = \frac{120}{12} = 10
$$

Es ist im vorliegenden Beispiel nämlich so, dass die Menge der geometrischen Objekte in zwei Teilmengen partitioniert<sup>8</sup> wurde, in denen sich jeweils lauter gleiche Elemente befinden, nämlich einerseits die Menge der blauen Kugeln mit  $n_1 = 3$  Elementen und andererseits die Menge der grünen Quadrate mit  $n_2 = 2$  Elementen. Die Formel für den allgemeinen Fall bei 2 Partitionen lautet daher:

$$
\frac{(n_1+n_2)!}{n_1! \cdot n_2!}
$$

Die Verallgemeinerung für beliebig viele Partitionen liegt dann bereits auf der Hand:

$$
\frac{(\sum n_i)!}{\prod (n_i!)}
$$

Für jene, die keine großen Operatoren mögen, steht hier genau dieselbe Formel nochmals, nur in anderer Schreibweise (mit Fortsetzungszeichen<sup>9</sup>):

$$
\frac{(n_1+n_2+n_3+\cdots)!}{n_1!\cdot n_2!\cdot n_3!\cdot\cdots}
$$

<sup>8</sup> Von englisch *partition* bzw. lateinisch *partitio* = »Aufteilung, Einteilung« das wiederum von *partiri* = »teilen« und weiter von *pars* = »Teil« abgeleitet ist.

In der Mengenlehre versteht man unter einer Partition eine Aufteilung einer größeren Menge in mehrere kleinere Mengen, sodass jedes Element der großen Menge in genau einer der Teilmengen enthalten ist. (Jedes Element landet in einer der Teilmengen, kein Element landet in 2 oder mehr Teilmengen.)

<sup>9</sup> Fortsetzungszeichen sind aber ungenau und daher in mathematischen Formeln nicht gerne gesehen. Es gibt immer viele unterschiedliche Möglichkeiten, Folgen mit weiteren Elementen fortzusetzen, daher steckt in Fortsetzungszeichen nicht jene Exaktheit, die für mathematische Ausdrücke eigentlich unverzichtbar ist.

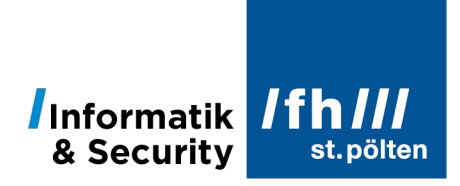

In vielen Büchern findet man auch diese Formel:

$$
\frac{k!}{m_1! \cdot m_2! \cdot m_3! \cdot \dots}
$$

Das ist genau dieselbe Formel, wobei  $k$  ganz einfach nur die Anzahl der Elemente der Grundgesamtheit ist und  $m_1$ ,  $m_2$  usw. die Mächtigkeiten der Partitionen, aus denen diese Grundgesamtheit besteht.

#### 2.2.2 **Sonderfall**

Ein Sonderfall tritt auf, wenn eine Partition aus nur einem Element besteht, wie das im einleitenden Beispiel bei der Gesamtheit  $\{\bullet, \bullet\}$  der Fall war. Dort bestand die Partition  ${•}$  aus nur einem Element und die Partition  ${•}$ ,  ${•}$  aus 2 Elementen. Wir haben also  $n_1 = 1$ und  $n_2 = 2$ . Die Formel zur Berechnung der möglichen Reihenfolgen lautet daher:

$$
\frac{(1+2)!}{1! \cdot 2!} = \frac{3!}{1 \cdot 2} = \frac{6}{2} = 3
$$

Oben, bei dem Beispiel selbst, stand am Ende aber diese Formel:

$$
\frac{3!}{2!} = \frac{6}{2} = 3
$$

Dass in beiden Fällen dasselbe herauskommt, liegt klarerweise daran, dass die Fakultät von 1 gleich 1 ist, und dass 1 das neutrale Element der Multiplikation ist und daher in einem Produkt weggelassen werden darf. Diese 1 darf aber nur in dem Produkt unter dem Bruchstrich weggelassen werden! Über dem Bruchstrich ist diese 1 in (1 + 2) ein Teil einer Summe, dort ist sie also kein neutrales Element, und darf daher nicht weggelassen werden.

Ein extremer Fall tritt auf, wenn alle Partitionen aus jeweils nur einem einzelnen Element bestehen, wie das in 2.1 bei den Permutationen ohne Wiederholung der Fall war. Für das dort verwendete Beispiel ,, mit 3 Partitionen zu je 1 Element erhält man dann diese Formel:

$$
\frac{(1+1+1)!}{1! \cdot 1! \cdot 1!} = \frac{3!}{1 \cdot 1 \cdot 1} = \frac{6}{1} = 6
$$

Das, was da unter dem Bruchstrich steht, ergibt immer 1, daher kann man diesen Nenner weglassen, und den Bruchstrich selbst auch, und die ganze Formel reduziert sich wunderbar auf die Formel  $n!$ , die schon bei 2.1.1 angegeben wurde.

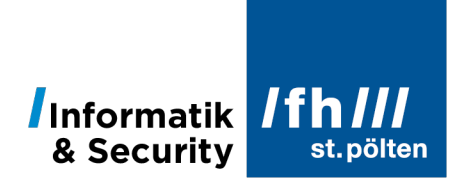

Abschließend noch eine Zusammenfassung:

#### 2.2.3 **Formel**

- Es werden alle Elemente aus der Grundgesamtheit verwendet.
- Die Grundgesamtheit besteht aus mehreren Partitionen, jede Partition besteht aus lauter gleichen Elementen. Wenn mindestens eine dieser Partitionen 2 oder mehr Elemente enthält (die ja per Definition gleich sind), gibt es daher Wiederholungen von Elementen in der Grundgesamtheit. (Die Formel gilt aber auch in dem Spezialfall, dass es keine Wiederholungen gibt, dann kann sie aber zu der Formel in 2.1.1 vereinfacht werden.)
- Wenn die einzelnen Partitionen die Mächtigkeiten  $n_i$  haben, berechnet man die Anzahl der möglichen Permutationen nach dieser Formel:

$$
\frac{(n_1+n_2+n_3+\cdots)!}{n_1!\cdot n_2!\cdot n_3!\cdot\cdots}
$$

Gleiche Formel, andere Schreibweise: (Beachte, dass das Symbol ! oben außerhalb und unten innerhalb der Klammer steht!)

$$
\frac{(\sum n_i)!}{\prod (n_i!)}
$$

Wenn man die Mächtigkeit der Grundgesamtheit mit einem eigenen Symbol bezeichnet, also  $k = \sum n_i = n_1 + n_2 + n_3 + \cdots$ , kann man die Formeln auch so schreiben:

$$
\frac{k!}{n_1! \cdot n_2! \cdot n_3! \cdots} \qquad \qquad \frac{k!}{\prod (n_i!)}
$$

### **3 Variation**<sup>10</sup>

Von einer Variation spricht man, wenn aus der Grundgesamtheit Elemente ausgewählt (»gezogen«) werden, und dabei die Reihenfolge wichtig ist. Dabei unterscheidet man zwei Fälle:

- »Ohne Zurücklegen« = »ohne Wiederholung«
- »Mit Zurücklegen« = »mit Wiederholung«

#### 3.1 **Variation ohne Zurücklegen = Variation ohne Wiederholung**

Wir gehen davon aus, dass die Grundgesamtheit aus lauter verschiedenen Elementen besteht. Es gibt also keine doppelt oder mehrfach vorkommenden Elemente.

Fachhochschule St. Pölten | Informatik & Security | Grundlagen der Statistik | Kombinatorik | Dipl.-Ing. Hubert Schölnast, BSc 11/20

<sup>10</sup> Von lateinisch *variare* = »abwechseln«

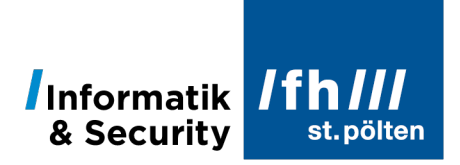

Wenn aus der Grundgesamtheit alle Elemente der Reihe nach ausgewählt werden, ist das Ergebnis eine Permutation der Grundgesamtheit, und dafür kennen wir schon die Formel. Sie steht in Abschnitt 2.1.1 und lautet:

$$
|G| = n \quad \Rightarrow \quad |P_G| = n!
$$

In Worten: Wenn die Grundgesamtheit  $n$  Elemente enthält, gibt es  $n!$  verschiedene Permutationen, also auch  $n!$  verschiedene Reihenfolgen, wenn man alle  $n$  Elemente aus der Grundgesamtheit zieht.

Wenn die Grundgesamtheit 10 Elemente enthält, hat man für das erste Element 10 Möglichkeiten, für das zweite 9, für das dritte 8 usw.:

$$
|G| = n \quad \Rightarrow \quad |P_G| = 10 \cdot 9 \cdot 8 \cdot 7 \cdot 6 \cdot 5 \cdot 4 \cdot 3 \cdot 2 \cdot 1 = 3.628.800
$$

Aber was ist, wenn man aus dieser Grundgesamtheit nicht alle 10, sondern nur 4 Elemente nimmt? Dann gibt es offensichtlich

$$
10 \cdot 9 \cdot 8 \cdot 7 = 5040
$$

verschiedene Möglichkeiten.

Aber wie bringt man das in eine schöne Formel? Der Trick ist recht einfach:

$$
10\cdot 9\cdot 8\cdot 7=10\cdot 9\cdot 8\cdot 7\cdot \frac{6\cdot 5\cdot 4\cdot 3\cdot 2\cdot 1}{6\cdot 5\cdot 4\cdot 3\cdot 2\cdot 1}
$$

Der Wert des hinzugefügten Bruches ist genau 1, denn er lässt sich vollständig kürzen. Daher kann man das ursprüngliche Produkt mit diesem Bruch multiplizieren, ohne dass sich dadurch der Wert des Ausdrucks ändert. Nun kann man aber den Faktor, der vor dem Bruch steht, auch als Faktor des Zählers schreiben. Also:

$$
10\cdot 9\cdot 8\cdot 7=\frac{10\cdot 9\cdot 8\cdot 7\cdot 6\cdot 5\cdot 4\cdot 3\cdot 2\cdot 1}{6\cdot 5\cdot 4\cdot 3\cdot 2\cdot 1}
$$

Nun stehen über und unter dem Bruchstrich Produkte, die man viel einfacher als Fakultäten schreiben kann:

$$
10 \cdot 9 \cdot 8 \cdot 7 = \frac{10!}{6!}
$$

Unten steht die Zahl 6, weil das die Anzahl jener Elemente ist, die nach den 4 Ziehungen noch im Topf bleiben:  $6 = 10 - 4$ :

$$
10 \cdot 9 \cdot 8 \cdot 7 = \frac{10!}{(10-4)!}
$$

Und schon hat man eine Formel, aus der man auch die allgemeine Formel ableiten kann:

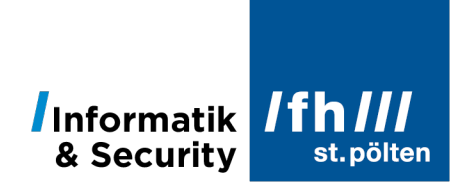

#### 3.1.1 **Formel**

- Es muss nicht die ganze Grundgesamtheit verwendet werden.
- Die Reihenfolge, in der die Elemente im Ergebnis aufscheinen, ist wichtig.
- Bereits verwendete Elemente dürfen nicht wiederverwendet werden (»ohne Zurücklegen« = »ohne Wiederholung«)
- Wenn die Grundgesamtheit die Mächtigkeit  $n$  hat, und daraus  $k$  Elemente gezogen werden, ist die Anzahl der möglichen Ergebnisse gleich

$$
\frac{n!}{(n-k)!}
$$

#### 3.2 **Variation mit Zurücklegen = Variation mit Wiederholung**

Es gibt zwei unterschiedliche Szenarien, die aber dieselbe mathematische Behandlung mit sich bringen:

#### 3.2.1 **Szenario 1: Ziehen von Kugeln (mit Zurücklegen)**

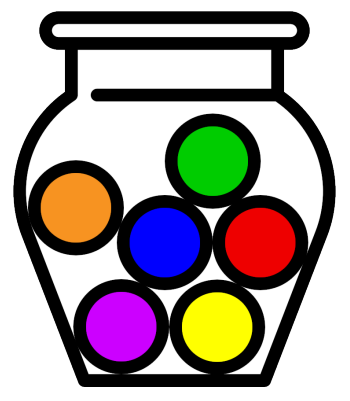

Man stelle sich ein Gefäß vor, in dem sich mehrere gleich große und gleich schwere Kugeln befinden, die sich nur äußerlich unterscheiden (z.B. durch die Farbe oder die Beschriftung).

In der Kombinatorik ist die Urne<sup>11</sup> das bevorzugte Gefäß, aus dem etwas gezogen wird. Eine Urne ist nämlich undurchsichtig und hat eine weite Öffnung, in die man mit einer Hand leicht hineingreifen kann, ohne zu sehen, wonach man in dem Gefäß greift. Daher wird in der Literatur zu den Themen Kombinatorik und Wahrscheinlichkeit sehr häufig von Urnen gesprochen.

In Wahrheit tut es aber jede andere Gefäß auch. Durch die Verwendung einer Urne soll nur gewährleistet werden, dass bei jeder Ziehung jede Kugel mit gleich großer Wahrscheinlichkeit gezogen wird (siehe Skriptum *Wahrscheinlichkeitsrechnung*, Zufallsexperiment).

Nehmen wir nun an, in diesem Gefäß befänden sich 10 Kugeln, auf denen jeweils eine der 10 Ziffern steht  $(G = \{0, 1, 2, 3, 4, 5, 6, 7, 8, 9\})$ .

Nun werden daraus der Reihe nach 3 Kugeln gezogen. Jedes Mal, wenn eine Kugel gezogen wurde, wird die Nummer, die auf der Kugel steht, notiert. Dann wird diese Kugel wieder in das Gefäß zurückgelegt und die nächste Ziehung erfolgt wieder aus der vollständigen Grundgesamtheit. Es ist also durchaus möglich, dass dieselbe Ziffer zweimal oder sogar dreimal gezogen wird.

<sup>11</sup> Lateinisch *urna* = »Krug, Topf, Wasserkrug, Aschenkrug, Lostopf«.

#### **ST. PÖLTEN UNIVERSITY** OF APPLIED SCIENCES

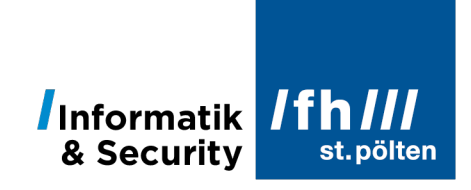

#### 3.2.2 **Szenario 2: Zahlenschloss**

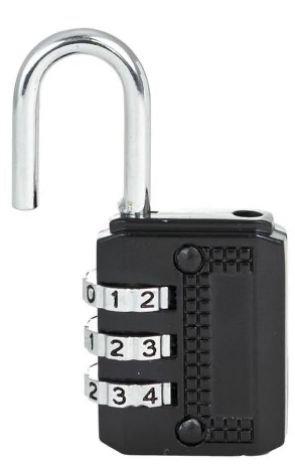

In diesem Szenario gibt es ein Schloss mit 3 Walzen. Jede Walze kann an 10 unterschiedlichen Positionen einrasten und jede Position ist mit einer anderen Ziffer beschriftet.

Also auch hier:  $G = \{0, 1, 2, 3, 4, 5, 6, 7, 8, 9\}.$ 

Wichtig: Alle Walzen sind gleich beschaffen.

Durch Drehen der Walzen kann man an dem Schloss verschiedene Ziffernkombinationen einstellen. Auch hier ist es daher möglich, eine Kombination zu wählen, die eine bestimmte Ziffer doppelt oder sogar dreifach enthält.

In beiden Szenarios führt der beschriebene Prozess dazu, dass sich aus den drei Ziffern eine dreistellige Zahl ergibt.

- An der ersten Stelle (erste Ziehung bzw. erste Walze) kann eine von 10 verschiedenen Ziffern stehen.
- Weil die gezogene Kugel zurückgelegt wurde, bzw. weil die zweite Walze von der ersten unabhängig ist (weil also die erste Ziffer wiederholt werden darf), kann auch an der zweiten Stelle eine von 10 verschiedenen Ziffern stehen.
- Was für die zweite Stelle galt, gilt auch für die dritte Stelle: Eine von 10 verschiedenen Ziffern.

Es gibt in beiden Beispielen also  $10 \cdot 10 \cdot 10 = 10^3 = 1000$  verschiedene mögliche Ergebnisse und das kann man leicht verallgemeinern:

#### 3.2.3 **Formel**

- Es muss nicht die ganze Grundgesamtheit verwendet werden.
- Die Reihenfolge, in der die Elemente im Ergebnis aufscheinen, ist wichtig.
- Bereits verwendete Elemente dürfen wiederverwendet werden (»mit Zurücklegen« = »mit Wiederholung«)
- Wenn die Grundgesamtheit die Mächtigkeit  $n$  hat, und daraus  $k$ -mal Elemente verwendet werden, ist die Anzahl der möglichen Ergebnisse gleich

 $n^k$ 

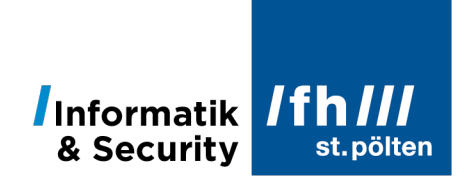

# **4 Kombination12**

Von einer Kombination spricht man, wenn nicht die gesamte Grundmenge verwendet werden muss, und die Reihenfolge der ausgewählten Elemente keine Rolle spielt. Auch hier ist wieder zu unterscheiden, ob bereits gewählte Elemente wiederverwendet werden dürfen oder nicht.

#### 4.1 **Kombination ohne Zurücklegen = Kombination ohne Wiederholung**

Damit ist offensichtlich genau das gemeint, was schon in Abschnitt 3.1 (Variation ohne Zurücklegen bzw. Wiederholung) beschrieben wurde, mit dem einzigen Unterschied, dass uns jetzt die Reihenfolge nicht mehr kümmert. Das ist z.B. bei einer Lottoziehung der Fall.

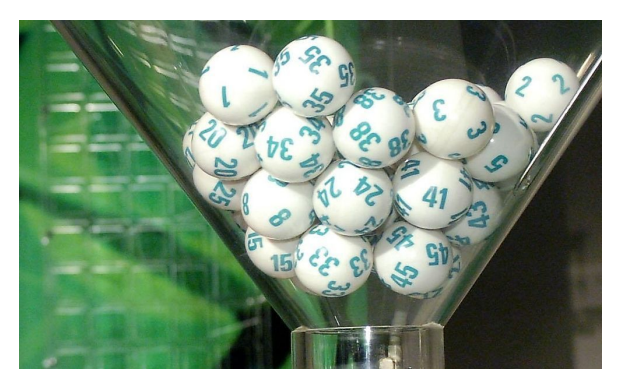

Als Beispiel soll daher das österreichische Lotto »6 aus 45« dienen: Da gibt es eine Grundgesamtheit von 45 Tischtennisbällen, die mit den ganzen Zahlen von 1 bis 45 beschriftet sind. Davon werden ohne Zurücklegen 6 Bälle, also 6 Zahlen gezogen. Das geschieht zwar in einer bestimmten Reihenfolge, aber diese Reihenfolge ist egal und wird im Ergebnis ignoriert.

Die in 3.1.1 angegebene Formel für die Variation ohne Zurücklegen kann man schon mal verwenden, um auszurechnen, wie viele verschiedene Ziehungsergebnisse theoretisch möglich sind, wenn man die Reihenfolge mitberücksichtigt:

$$
\frac{n!}{(n-k)!}
$$

Dabei ist  $n$  die Größe der Grundgesamtheit, also die Anzahl der Kugeln, die sich im Ziehungsgerät befinden. Beim österreichischen Lotto »6 aus 45« sind das 45 Kugeln.

$$
n=45
$$

Die andere Zahl,  $k$ , ist die Zahl der Kugeln, die gezogen werden.

$$
k=6
$$

Das setzt man in die Formel ein:

$$
\frac{n!}{(n-k)!} = \frac{45!}{(45-6)!} = \frac{45!}{39!} = \frac{45 \cdot 44 \cdot 43 \cdot 42 \cdot 41 \cdot 40 \cdot 39 \cdot 38 \cdot \dots \cdot 3 \cdot 2 \cdot 1}{39 \cdot 38 \cdot \dots \cdot 3 \cdot 2 \cdot 1}
$$

<sup>12</sup> »Kombination« hat denselben Ursprung wie »Kombinatorik«, siehe Fußnote 1. Also: »mehrere Dinge zusammenbringen«.

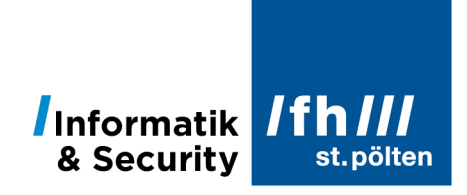

Die roten Zahlen kann man allesamt wegkürzen. Es bleibt

$$
\frac{n!}{(n-k)!} = \frac{45!}{(45-6)!} = 45 \cdot 44 \cdot 43 \cdot 42 \cdot 41 \cdot 40 = 5.864.443.200
$$

Nun gibt es aber 6! = 720 verschiedene Möglichkeiten, die 6 gezogenen Zahlen anzuordnen (siehe Abschnitt 2.1). Die soeben erhaltene Zahl muss man daher noch durch 720 dividieren:

$$
\frac{5.864.443.200}{720} = 8.145.060
$$

Beim österreichischen Lotto »6 aus 45« gibt es also etwas mehr als 8 Millionen unterschiedliche Ziehungsergebnisse. (Die Zusatzzahl wurde hier nicht mitberücksichtigt.)

Wenn wir die Rechenschritte analysieren, kommen wir auch zur allgemeinen Formel:

$$
\frac{5.864.443.200}{720} = \frac{45 \cdot 44 \cdot 43 \cdot 42 \cdot 41 \cdot 40}{1 \cdot 2 \cdot 3 \cdot 4 \cdot 5 \cdot 6} = \frac{\frac{45!}{39!}}{6!} = \frac{45!}{6! \cdot 39!} = \frac{n!}{k! \cdot (n-k)!}
$$

Nun sind aber Kombinationen ohne Zurücklegen so häufig anzutreffen, dass sich für die allgemeine Formel, eine neue Schreibweise entwickelt hat:

$$
\binom{n}{k} := \frac{n!}{k! \cdot (n-k)!}
$$

Sprich: »n über k«.

#### 4.1.1 **Formel**

- Es muss nicht die ganze Grundgesamtheit verwendet werden.
- Die Reihenfolge, in der die Elemente im Ergebnis aufscheinen, ist nicht wichtig.
- Bereits verwendete Elemente dürfen nicht wiederverwendet werden (»ohne Zurücklegen« = »ohne Wiederholung«)
- Wenn die Grundgesamtheit die Mächtigkeit  $n$  hat, und daraus  $k$  Elemente gezogen werden, ist die Anzahl der möglichen Ergebnisse gleich

$$
\frac{n!}{k! \cdot (n-k)!}
$$

Dafür schreibt man auch

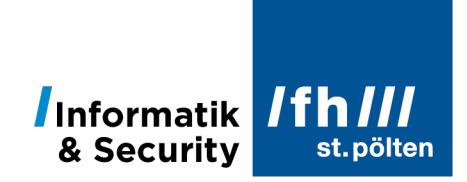

#### 4.1.2 **Binomialkoeffizient**

Ausdrücke in der Form  $\left({n\atop k}\right)$  nennt man »Binomialkoeffizienten«, weil solche Ausdrücke als Koeffizienten<sup>13</sup> von Potenzen<sup>14</sup> von Binomen<sup>15</sup> auftreten:

$$
(a+b)^n = {n \choose 0}a^n + {n \choose 1}a^{n-1}b + {n \choose 2}a^{n-2}b^2 + \cdots + {n \choose n-2}a^2b^{n-2} + {n \choose n-1}ab^{n-1} + {n \choose n}b^n
$$

Aus der Definition des Ausdrucks kann man bereits einige Rechenregeln für Binomialkoeffizienten ableiten, die einem manchmal viel Rechnerei ersparen können:

$$
\binom{n}{0} = \binom{n}{n} = 1
$$

$$
\binom{n}{1} = \binom{n}{n-1} = n
$$

$$
\binom{n}{k} = \binom{n}{n-k}
$$

#### 4.2 **Kombination mit Zurücklegen = Kombination mit Wiederholung**

Ein beliebtes Beispiel dafür ist das Gummibärchen-Orakel:

Bei einem Kindergeburtstag werden Gummibärchen in einer Schale bereitgestellt. Die Bärchen gibt es in 5 verschiedenen Farben, von jeder Farbe befinden sich ausreichend viele Exemplare in der Schale, und jedes Kind darf genau 3 Gummibärchen nehmen. Es ist erlaubt, dieselbe Farbe zwei- oder auch dreimal zu wählen (daher »mit Wiederholung«). Wie viele Farbkombinationen sind möglich?

Wieder kann man sich durch systematisches Probieren der Lösung nähern. Man macht eine Tabelle mit je einer Spalte für jede Farbe. Dann verteilt man in jeder Zeile genau 3 Kreuze auf

<sup>13</sup> Von lateinisch *coefficere* = »mitwirken« (Vorsilbe *co-* = »etwas gemeinsam tun, etwas an jemandes Seite tun«; *efficere* = »bewirken, zustande bringen«). Den Begriff hat Franciscus Vieta (1540-1603) in die Mathematik eingeführt. Damit ist ein numerischer Faktor gemeint, der als Produkt mit einer Variablen verknüpft ist. Beispielsweise sind im Ausdruck  $3x + 4x^2y + 9ay$  die Zahlen 3, 4 und 9 Koeffizienten.

<sup>14</sup> Von lateinisch *potens* = »mächtig, fähig« bzw. *potentia* = »Macht, Einfluss, Fähigkeit«. Die Bezeichnung »Potenzieren« für die mathematische Operation geht auf eine Fehlübersetzung von Altgriechisch nach Latein zurück. Im antiken Griechenland benutzte bereits Euklid für diese Rechenart den Begriff *δύναμις (dynamis)* der zwar von *δῠ́νᾰμαι* (*dynamai* = »ich bin dazu fähig«) abstammt, aber im mathematischen Kontext eher mit »Verstärkung« zu übersetzen ist.

<sup>15</sup> Der Ausdruck »Binom« kommt von den lateinischen Wörtern *bi* = »zwei, beide« und *nomen* = »Name, Titel, Begriff«. Wörtlich bedeutet der Begriff also so etwas wie »Doppelname«, das ist aber nicht gemeint.

In der Mathematik reiht sich der Begriff in folgende Folge ein: *Monom, Binom, Trinom, … Polynom*. Ein Polynom (griechisch *πολύς (polys)* = »viele«) ist ein Ausdruck dieser Form: 3x + 4x<sup>2</sup>y + 9ay + …. Die Teile zwischen zwei Plus-Zeichen nennt man »Nome« (Einzahl: »Nom«). Ein Monom ist ein Polynom das nur ein Nom enthält (also z.B 9ay). Ein Binom enthält genau zwei Nome, z.B.  $3x + 4x^2y$ .

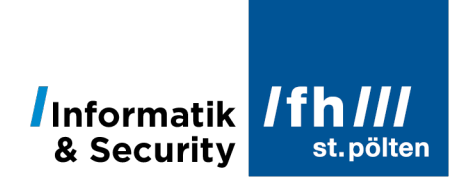

die 5 Spalten, dabei steht jedes Kreuz für ein Gummibärchen dieser Farbe. In der Kurzschreibweise scheibt man nur die Kreuze und die Spaltentrennzeichen an.

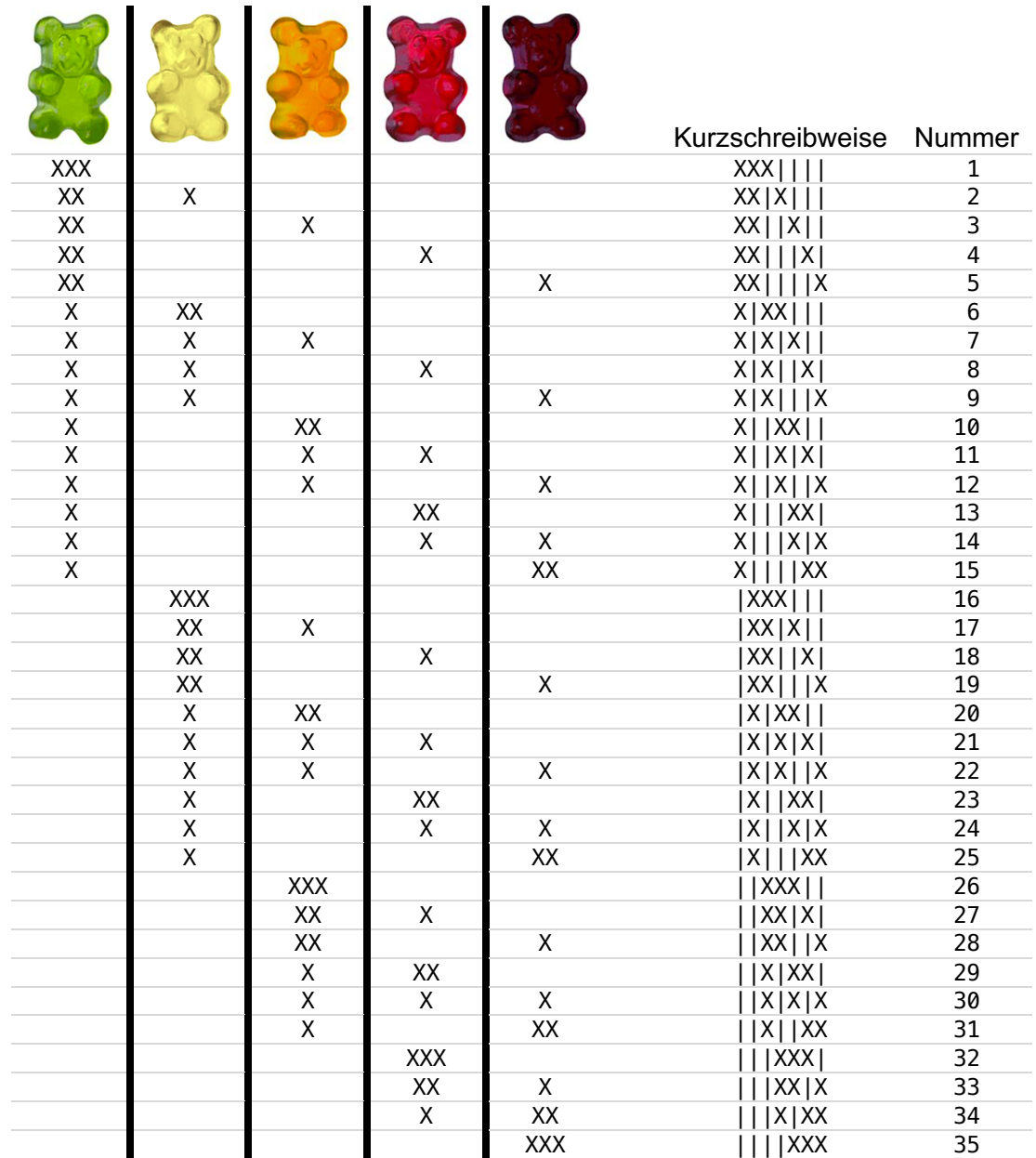

Es gibt bei diesem Beispiel also 35 mögliche Farbkombinationen, und den entscheidenden Hinweis auf die allgemeine Formel liefert die Kurzschreibweise in der vorletzten Spalte. Dort stehen immer gleich viele Symbole, nämlich 7. Es gibt 2 Arten von Symbolen, nämlich Kreuze und senkrechte Striche. In jeder Zeile stehen 3 Kreuze, weil jedes Kind 3 Gummibärchen wählen durfte, und die 4 senkrechte Striche stellen die 4 Trennlinien zwischen den 5 Farben dar, aus denen die Kinder wählen durften  $(4 = 5 - 1)$ .

Es gibt genau 35 Farbkombinationen, weil es genau 35 Möglichkeiten gibt, von den 7 Positionen, die in der Kurzschreibweise zur Verfügung stehen, 3 für die Kreuze auszuwählen. Das ist nämlich eine Kombination ohne Wiederholung (ein gewählter Platz darf nicht noch einmal gewählt werden). Und dafür haben wir schon eine Formel, nämlich den Binomialkoeffizienten aus Abschnitt 4.1.1:

$$
\binom{7}{3} = \frac{7 \cdot 6 \cdot 5}{1 \cdot 2 \cdot 3} = 35
$$

Die Zahl 3 ist die Anzahl der Gummibärchen, die jedes Kind nehmen durfte. Die Zahl 7 ist die Länge der Zeichenkette der Kurzschreibweise. Davon entfielen 3 Zeichen auf die Kreuze, was mit der Anzahl der Gummibärchen übereinstimmt, und es waren 4 senkrechte Striche, weil das die Abgrenzungen zwischen den 5 Farben waren, die zur Verfügung standen.

$$
\left(\begin{array}{c}7\\3\end{array}\right)=\left(\begin{array}{c}3+4\\3\end{array}\right)=\left(\begin{array}{c}3+(5-1)\\3\end{array}\right)
$$

Die Klammer um 5 − 1 ist nicht wirklich notwendig. Sie soll nur anzeigen, dass hier von der Anzahl der Farben 1 abgezogen wurde.

Nun ist auch die Verallgemeinerung nicht mehr schwer:

Wenn die Grundgesamtheit aus  $n$  Elementen besteht (das entspricht im Beispiel der Anzahl der Farben) und wenn daraus mit zugelassenen Wiederholungen  $k$  Elemente ausgewählt werden (im Beispiel die Anzahl der Gummibärchen, die jedes Kind auswählen durfte), dann gibt es

$$
\binom{k+(n-1)}{k} = \binom{k+n-1}{k}
$$

verschiedene Kombinationen.

Auch dafür gibt es eine eigene Schreibweise, die aber nicht besonders häufig verwendet wird:

$$
\binom{n}{k} := \binom{k+n-1}{k} = \frac{(k+n-1)!}{k! \cdot \left( (k+n-1) - k \right)!} = \frac{(k+n-1)!}{k! \cdot (n-1)!}
$$

#### 4.2.1 **Formel**

- Es muss nicht die ganze Grundgesamtheit verwendet werden.
- Die Reihenfolge, in der die Elemente im Ergebnis aufscheinen, ist nicht wichtig.
- Bereits verwendete Elemente dürfen wiederverwendet werden (»mit Zurücklegen« = »mit Wiederholung«)
- Wenn die Grundgesamtheit die Mächtigkeit  $n$  hat, und daraus  $k$  Elemente gezogen werden, ist die Anzahl der möglichen Ergebnisse gleich

$$
\binom{k+n-1}{k} = \frac{(k+n-1)!}{k! \cdot (n-1)!}
$$

Dafür schreibt man auch

$$
\left(\left(n\atop k\right)\right)
$$

Informatik IfhIII

& Security

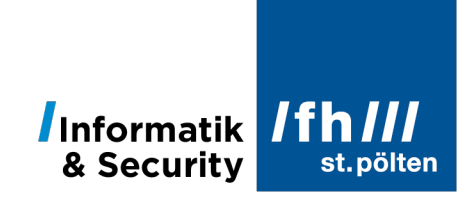

### **5 Entscheidungsmatrix**

In der Kombinatorik gibt es nur 6 verschiedene Formeln, und welche dieser Formeln anzuwenden ist, kann man anhand weniger Fragen entscheiden. Diese Entscheidungsfragen kann man in einer handlichen Matrix eintragen:

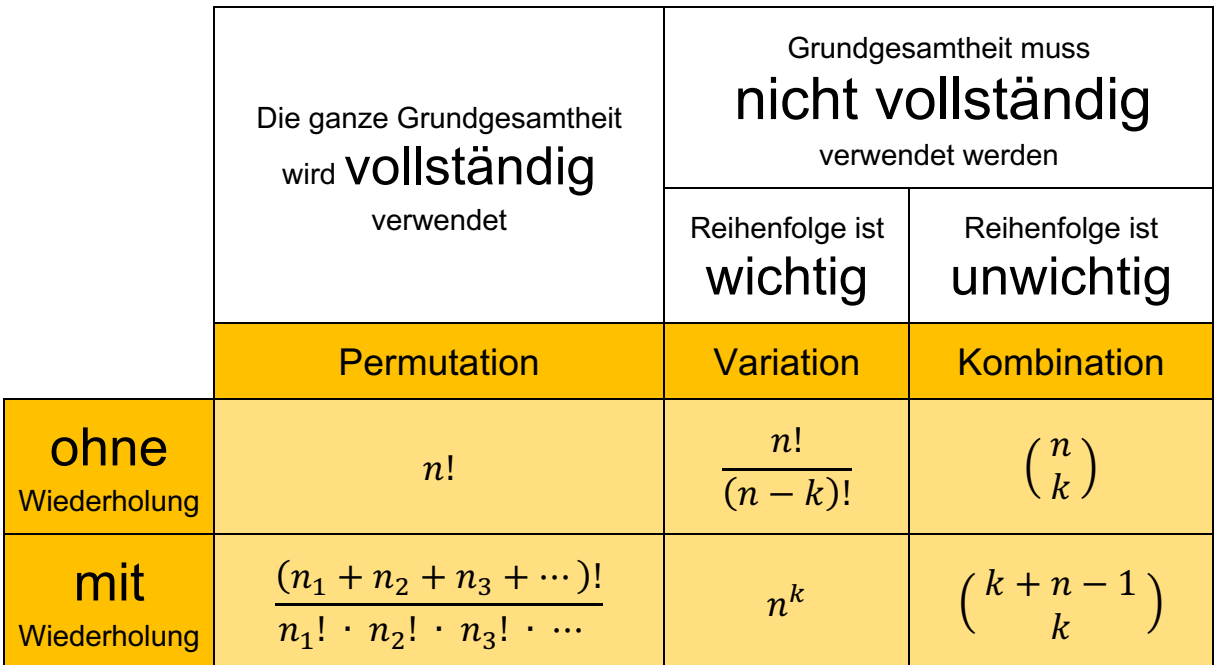